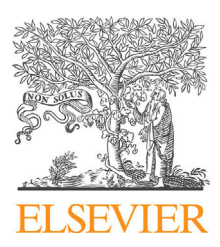

# EducaciónMédica

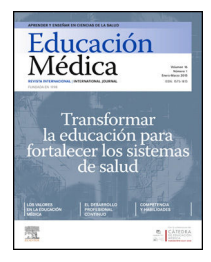

[www.elsevier.es/edumed](http://www.elsevier.es/edumed)

# **ORIGINAL**

# **Una nueva forma de aprender patología: laboratorio virtual de patología**-

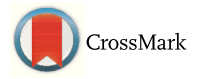

**Irma Elisa Erana˜ Rojas, José Eduardo Pérez Saucedo, Álvaro Barbosa Quintana, Nancy de los Ángeles Segura-Azuara y Mildred Vanessa López Cabrera** <sup>∗</sup>

*Escuela de Medicina, Tecnológico de Monterrey, Monterrey, Nuevo León, México*

Recibido el 11 de abril de 2016; aceptado el 2 de agosto de 2016 Disponible en Internet el 11 de octubre de 2016

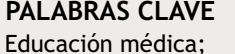

Tecnología; Patología; Laboratorio

#### **Resumen**

de 4,48.

*Introducción:* Aprender patología es un reto que requiere el desarrollo de habilidades para la identificación de estados anormales del cuerpo humano, trastornos funcionales y causas que los producen.

*Material y métodos:* El objetivo de este estudio fue evaluar si la incorporación de recursos en línea con imágenes digitales, diapositivas y un sistema de gestión de aprendizaje proporciona una enseñanza práctica y efectiva para los estudiantes de medicina, dentro y fuera del aula. El estudio se realizó durante 2015, con una muestra de 83 estudiantes del curso de Patología II. Se utilizó un instrumento para medir el grado de satisfacción del alumno, mediante una escala Likert del 1 al 5, que va de totalmente en desacuerdo hasta totalmente de acuerdo. Se utiliza un acercamiento cuantitativo para realizar un análisis descriptivo de las valoraciones otorgadas. *Resultados:* Con una media del 4,78, los alumnos indican una clara aceptación por el Laboratorio virtual de patología, basándose en la calidad de los casos e imágenes disponibles. Además, respecto a si la enseñanza mediante la exposición a casos clínicos con soporte de imágenes digitalizadas les ha sido útil para su formación práctica en la medicina, se obtuvo una media

*Conclusiones:* Las respuestas obtenidas por los estudiantes indican que la propuesta tiene ventajas considerables, como facilidad en el acceso a las imágenes y la información, fomento del aprendizaje autodirigido y colaborativo, así como apoyo a la construcción del conocimiento; sin embargo, aún existen retos y limitaciones propias del formato, como una menor interacción directa con el profesor.

© 2016 Elsevier Espana, ˜ S.L.U. Este es un art´ıculo Open Access bajo la licencia CC BY-NC-ND [\(http://creativecommons.org/licenses/by-nc-nd/4.0/\)](http://creativecommons.org/licenses/by-nc-nd/4.0/).

#### [http://dx.doi.org/10.1016/j.edumed.2016.08.004](dx.doi.org/10.1016/j.edumed.2016.08.004)

 $^\star$  Este trabajo ha sido presentado como ponencia de investigación en el 1.<sup>er</sup> Congreso Internacional de Innovación Educativa en 2015, y fue el proyecto ganador en 2.◦ lugar del Concurso de innovación educativa *Re-imagine Education* 2015, organizado por el QS STARS Ranking, y como póster en el Congreso de Innovación y Tecnología Educativa del Tecnológico de Monterrey en 2013.

Autor para correspondencia.

*Correos electrónicos:* [mildredlopez@itesm.mx,](mailto:mildredlopez@itesm.mx) [milmopez@gmail.com](mailto:milmopez@gmail.com) (M.V. López Cabrera).

<sup>1575-1813/© 2016</sup> Elsevier España, S.L.U. Este es un artículo Open Access bajo la licencia CC BY-NC-ND [\(http://creativecommons.org/](http://creativecommons.org/licenses/by-nc-nd/4.0/) [licenses/by-nc-nd/4.0/\)](http://creativecommons.org/licenses/by-nc-nd/4.0/).

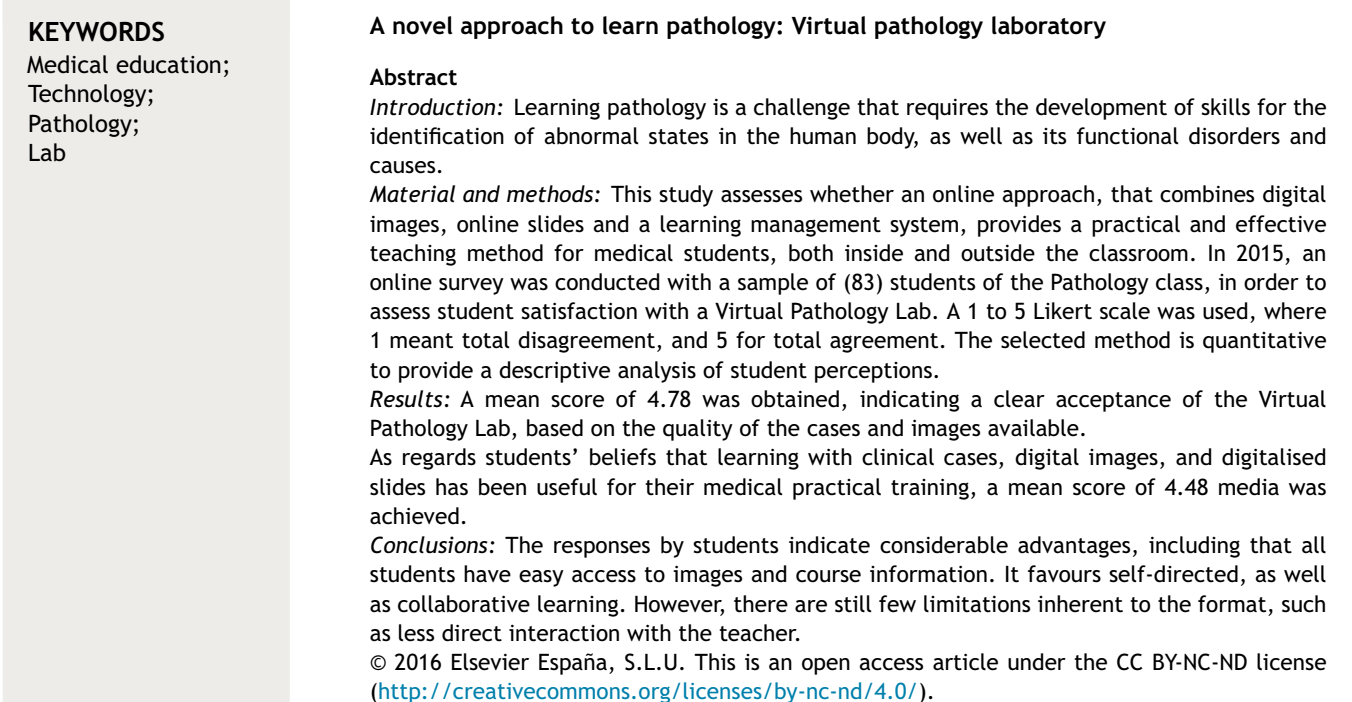

# **Introducción**

La patología es una disciplina dentro de la medicina que estudia las alteraciones anatómicas e histológicas de órganos, tejidos y células en la enfermedad, permitiendo establecer las causas, los mecanismos y las consecuencias de dichos procesos. Se subdivide en patología general, que estudia las respuestas esenciales de las células y los tejidos a los estímulos generales, y la patología sistémica, que se ocupa de las respuestas particulares de los órganos y sistemas<sup>1</sup>[.](#page-4-0)

Su estudio involucra el conocimiento previo de las materias de biología celular, histología, y fisiología de los procesos homeostáticos. Pero a la vez debe construir su conocimiento utilizando los factores epidemiológicos y etiológicos que alteran el metabolismo y provocan alteraciones fisiopatológicas macroscópicas y microscópicas en los órganos y tejidos, en otras palabras, la patología. Esta interacción de contenidos, donde la materia enlaza las ciencias básicas y clínicas dentro del currículo formativo de los programas de medicina, se presenta de manera sintetizada en la [figura](#page-2-0) 1.

Tradicionalmente, la patología como ciencia morfológica de la medicina ha sido impartida en forma de conferencias o seminarios, en los cuales el alumno recibe la información del profesor desempeñando un rol pasivo<sup>2</sup>[.](#page-4-0) Según García Jar-dón y Rego González<sup>[3](#page-4-0)</sup> el paradigma actual de la enseñanza de patología se centra en métodos explicativos e ilustrativos, complementados por una práctica en forma de sesiones de laboratorio, donde los alumnos tienen la oportunidad de realizar identificaciones de las alteraciones microscópicas producidas en tejidos humanos de enfermedades o condiciones patológicas tratadas en el curso.

Estos laboratorios utilizan laminillas de vidrio con secciones histológicas de tejidos normales y patológicos en los que los alumnos realizan observaciones en un microscopio binocular de luz; no obstante, existen limitaciones asociadas a los horarios, la capacidad de los laboratorios, la cantidad de laminillas y el número de microscopios disponibles<sup>4</sup>[.](#page-4-0)

Proponer una alternativa para un laboratorio más dinámico, acoplado a las necesidades de los estudiantes del siglo xxi y que integre el análisis de la atención al paciente más allá de la enfermedad $3$  es un reto para el diseño curricular, ya que debe considerar la adopción de apoyos interactivos y la retroalimentación inmediata. Lo anterior ha contribuido a que aparezcan sitios universitarios en diferentes partes del mundo, sobre todo en Estados Unidos y Europa, con laboratorios virtuales, generalmente apoyados en recursos informáticos terciarios, para el estudio de imágenes microscópicas, y estos son complementados con conferencias y con simulaciones clínicas<sup>5</sup>[.](#page-4-0)

A la fecha existen páginas de Internet de universidades y colegios con cursos virtuales de patología para especialistas en la materia, tales como *Virtual Pathology* de la Universi-dad de Leed<sup>6</sup>[,](#page-4-0) Pathology Education Instructional Resource *PEIR Path*[7](#page-4-0) y la *United States and Canadian Academy of* Pathology (USCAP)<sup>8</sup>[.](#page-4-0)

También existen aplicaciones para dispositivos móviles como JH PanAtlas, ePathViewer, InterpathHD que permiten a los usuarios manejar las laminillas en distintas magnificaciones, y algunas están relacionadas con casos clínicos que pueden servir como casos simulados para la enseñanza en distintos temas de patología<sup>9</sup>[.](#page-4-0) Este avance tecnológico ha permitido que alumnos y profesionales de la patología en todo el mundo puedan compartir experiencias de enseñanza

<span id="page-2-0"></span>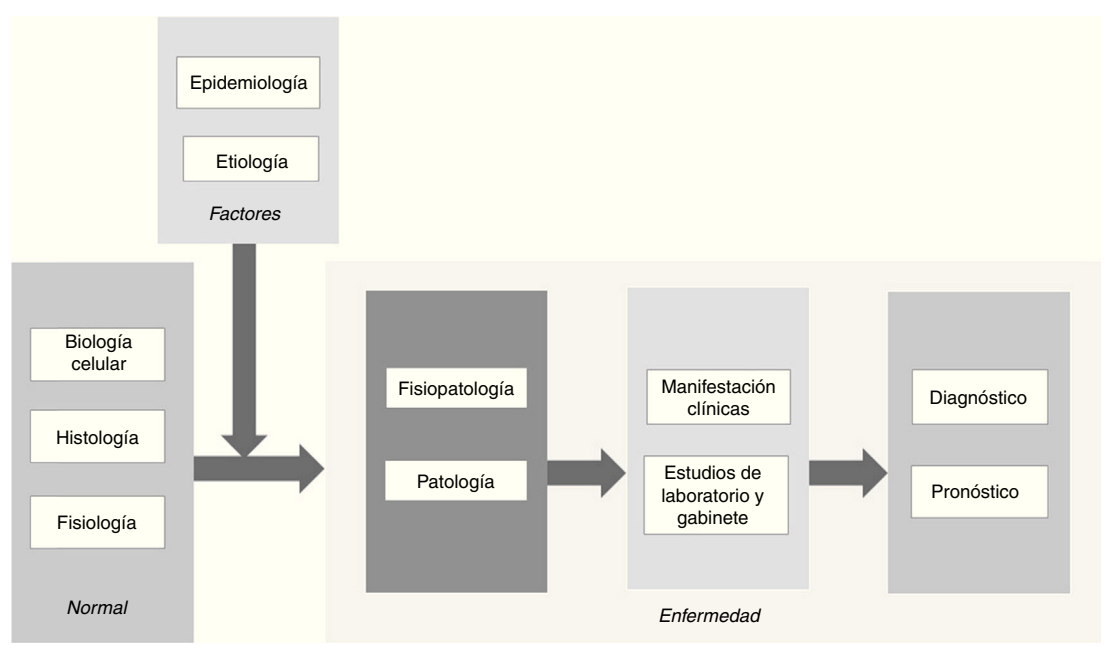

Figura 1 Integración conceptual en la enseñanza de patología.

mediante las imágenes histológicas digitalizadas<sup>[10](#page-4-0)</sup>. Esta es la intención académica del Laboratorio virtual de patología, el cual se implementó por primera vez en agosto del 2013. Actualmente no existe en Latinoamérica una forma semejante de impartir el curso de patología, y son muy pocas escuelas en los Estados Unidos que lo han adoptado para el nivel de pregrado $^{11,12}.$  $^{11,12}.$  $^{11,12}.$ 

La academia de profesores de patología de una universidad privada al norte de México conformó una propuesta con el objetivo de mejorar el aprendizaje y comprensión de los contenidos vistos en el curso basándose en un abordaje más integral. El objetivo de esta investigación fue evaluar el grado de satisfacción del alumno con esta innovación educativa en la enseñanza de la patología.

Con el fin de valorar los beneficios de la implementación realizada surge la pregunta de investigación ¿qué impacto tuvo la experiencia del Laboratorio virtual de patología en la percepción de los estudiantes sobre la materia?

# **Material y métodos**

El desarrollo del Laboratorio virtual de patología incluyó 3 fases: diseño, implementación y análisis. La fase de diseño incluye la búsqueda y elección del material para el curso, la digitalización de laminillas, la conversión y preparación de archivos con la herramienta DeepZoom y la carga de material al servidor. En esta se consideró la planificación y preparación de los elementos necesarios para el proyecto; es decir, la búsqueda de material histopatológico adecuado para apoyar los objetivos del curso, la selección de las áreas representativas y la digitalización de las mismas. Posteriormente se realizó una conversión de los archivos creados y preparación de los mismos para poder ser manipulados en cualquier tipo de ordenador o tablet. Las posibilidades para el éxito de este proyecto surgen con las facilidades de almacenamiento y diseño de la interfaz de las imágenes digitalizadas, así como con el procesamiento de imágenes con aplicaciones como *DeepZoom* de Microsoft.

Durante la fase de implementación se considera el diseño y operación de la página de Internet, la funcionalidad y el mantenimiento del visor de laminillas y la ejecución del proyecto dentro del curso. Se desarrolló una interfaz mediante la herramienta *DeepZoom* de Microsoft, la cual permite la modificación de la imagen original en una imagen segmentada sobre la cual podemos hacer una magnificación adecuada. Para el desarrollo Web en el servidor se utilizó el lenguaje de programación *PHP*, debido a la flexibilidad y alto rendimiento en sitios con alto tráfico de accesos.

Mediante la iniciativa institucional del Tecnológico de Monterrey llamada *NOVUS*, el cual otorga fondos para la experimentación en innovación educativa, se obtuvo la compra de un servidor para hospedar los contenidos, así como el software conector para la administración remota. Este proyecto impacta anualmente al menos a 600 alumnos de la carrera de medicina, en los 4 cursos de patología morfológica y funcional.

La fase de análisis contempla la evaluación del resultado de la experiencia para la mejora continua, contemplando la evaluación de la experiencia del alumno. El impacto en el aprendizaje de los alumnos parte del acervo del material de estudio y en la experiencia educativa. Al estar enfocada en la creación de hábitos de estudio, habilidades y competencias para preparar a los estudiantes hacia el éxito en un entorno global, su evaluación está enfocada en la percepción de los estudiantes. El estudio se realizó durante el año 2015, aplicándose una encuesta en línea a 3 grupos del curso Patología II. De la población total de 95 estudiantes se contó con la respuesta de una muestra de 83.

La evaluación se realizó con una modificación del ins-trumento propuesto por Fernández et al.<sup>[13](#page-4-0)</sup>, que utiliza una escala Likert que va del 1 al 5, evaluando si el alumno está totalmente en desacuerdo hasta totalmente de acuerdo. La encuesta evalúa la incorporación de casos clínicos como

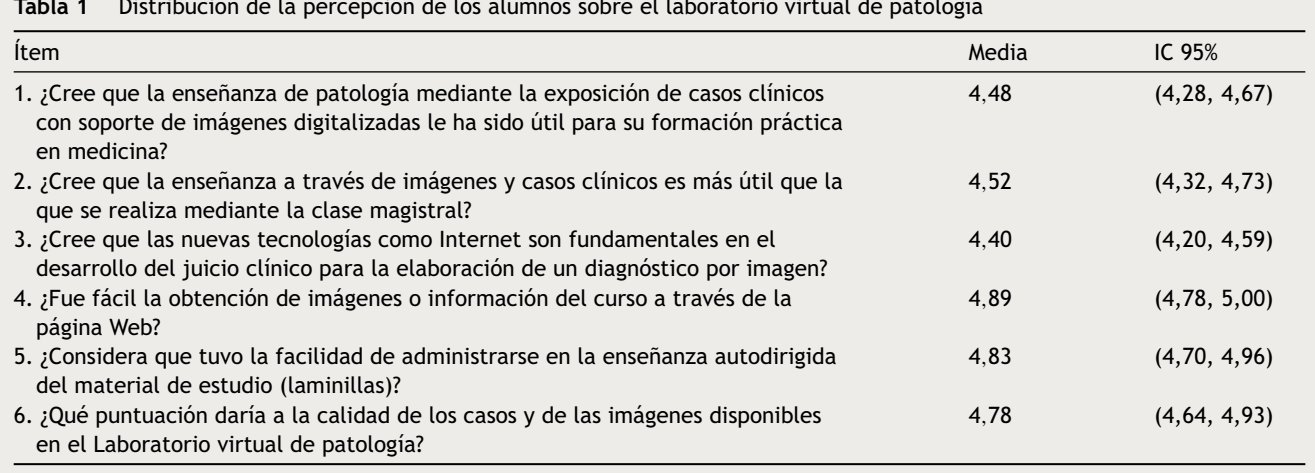

**Tabla 1** Distribución de la percepción de los alumnos sobre el laboratorio virtual de patología

soporte iconográfico, el uso de imágenes y casos clínicos en vez de solo una clase magistral, el impacto en el desarrollo de habilidades en el diagnóstico por imagen, la percepción de la incorporación de tecnologías como Internet y correo electrónico para la retroalimentación, la correspondencia entre el examen y los contenidos presentados, las posibles dificultades técnicas presentadas y la percepción de la tutorización a distancia.

Se utiliza un acercamiento cuantitativo para realizar un análisis descriptivo de las valoraciones otorgadas por los estudiantes. Para el análisis estadístico de los datos se utilizó el paquete informático Minitab 16.0, con el cual se codificó y procesó la información.

Para cada ítem se estimó la distribución de acuerdo a la escala Likert. Para cada ítem se calculó la media y el intervalo de confianza.

## **Resultados**

Los resultados de la evaluación de la experiencia por los estudiantes se presentan en la tabla 1 a través de la media y el intervalo de confianza al 95% (IC 95%).

En cuanto a la utilidad de la exposición de casos clínicos con soporte de imágenes digitalizadas se obtuvo una media de 4,48, lo cual indica que los estudiantes consideran que les ha sido útil para su formación práctica en medicina. En este tipo de cursos el instructor dispone de poco tiempo para monitorizar la observación de cada alumno, así como para dar seguimiento a las preguntas que puedan surgir durante la sesión, por lo que una propuesta digitalizada ayuda a mitigar este efecto.

En relación con la utilidad de la enseñanza a través de imágenes y casos clínicos en lugar de solo una clase magistral se obtuvo una media de 4,32, por lo que el estudiante prefiere acompañar su aprendizaje teórico con un complemento que permita la práctica de la identificación de las alteraciones microscópicas fundamentales para el diagnóstico de dichos procesos patológicos.

Respecto a la incorporación de las nuevas tecnologías como Internet, los alumnos perciben que este componente es útil para la elaboración de un diagnóstico por imagen al obtener una media de 4,4. De la facilidad de la obtención de imágenes del curso se obtuvo la media más alta (4,89), los alumnos reportan que la página de Internet funcionó adecuadamente. Estos ítems se refieren a que el manejo del tiempo dentro del laboratorio debe de ser óptimo y abre la posibilidad de que el alumno pueda obtener acceso al material de estudio desde ambientes fuera del aula.

En cuanto al aprendizaje autodirigido del material de estudio se obtuvo una media de 4,83. Por último, sobre la valoración general del curso con el Laboratorio virtual de patología se calcula una media de 4,78, lo cual es considerado como alto al encontrarse sobre la media general.

### **Discusión**

En un primer nivel la enseñanza de la patología requiere de la comprensión de conceptos simbólicos para la comprensión e interpretación de imágenes, así como la clasificación y explicación de patrones<sup>[14](#page-4-0)</sup>; sin embargo, no es un proceso técnico de interpretación de laminillas, sino un vínculo entre el entendimiento de los procesos fisiopatológicos y las manifestaciones clínicas del paciente para entender e integrar así el diagnóstico de la enfermedad y poder establecer un pronóstico. Es por ello que el principal objetivo de la enseñanza de patología en pregrado es proveer de un marc de referencia que describa la enfermedad, así como facilitar a los estudiantes el conocimiento de los cambios funcionales y estructurales de la enfermedad, de manera que los signos y síntomas clínicos puedan ser entendidos e interpretados.

La retroalimentación con este proyecto ha sido positiva. El interés y admiración del alumnado por esta tecnología fue notoria, y las encuestas confirman que este abordaje a la enseñanza de la patología con imágenes virtuales de procesos patológicos apoya, según la percepción de los estudiantes, su proceso de aprendizaje.

La enseñanza de la patología estaba basada en la observación del microscopio, se limitaba a efectuar microproyecciones en grupo<sup>[15](#page-4-0)</sup>; sin embargo, el apoyo de las imágenes fijas en fotografías o diapositivas no proporciona al alumno un panorama general de las alteraciones morfológi-cas completas del tejido examinado<sup>[16](#page-4-0)</sup>. La utilidad percibida por los estudiantes está ligada a la facilidad de acceso, y a la portabilidad de la información. Esta implementación

<span id="page-4-0"></span>además favorece la autodirección, donde el estudiante desarrolla habilidades para el aprendizaje a lo largo de la vida. El Laboratorio virtual de patología brinda a los alumnos la oportunidad de que se involucren activamente en su proceso de aprendizaje, otorgando un contacto más estrecho y dinámico a los conceptos teóricos vistos en clase.

El uso de la tecnología además les presenta las imágenes de una manera más atractiva. Dichas imágenes permiten reducir la carga de información y concentrarse en el tema fundamental que se pretende enseñar, así como los estudios que deben solicitarse (biopsia, cultivo, análisis químico o estudio inmunológico), y el significado de los resultados de dichos exámenes<sup>16</sup>. La manipulación de imágenes digitales posee la ventaja de que pueden ser ampliadas o reducidas con una interfaz visual adecuada y luego ser almacenadas para formar repositorios de datos.

La implicación en el curso y la participación activa se observa mediante los resultados obtenidos en la satisfacción del alumno. Esta innovación en un curso de pregrado representa una propuesta de valor en la oferta de educación médica, la cual debe continuarse desarrollando para crear bancos de imágenes disponibles y compartir dichas bases de datos a través de Internet, permitiendo que otras personas puedan analizar dichas imágenes sin que importe su situación geográfica<sup>15</sup>.

# **Conflicto de intereses**

Los autores declaran no tener ningún conflicto de intereses.

#### **Agradecimientos**

A los estudiantes de la Generación XXXIV por su participación activa y entusiasta en el piloto del Laboratorio virtual de patología.

Al Ing. Juan Pablo Nigenda Álvarez y al Ing. Juan Carlos Carrazco, por su asesoría en la implementación de tecnología.

Al Dr. Luis Eduardo Cuervo Pérez y la Dra. Beatriz Tinoco Troncoso por su colaboración y adopción del proyecto.

A la iniciativa NOVUS del Tecnológico de Monterrey, por el apoyo económico brindado para la compra del servidor.

Al Dr. Jorge E. Valdez-García, al Dr. Manuel Pérez Jiménez y a la Dra. Silvia Lizett Olivares Olivares, por su liderazgo y apoyo que han impulsado esta iniciativa en la Escuela de Medicina.

# **Bibliografía**

- 1. [Casademont](http://refhub.elsevier.com/S1575-1813(16)30123-1/sbref0085) [J,](http://refhub.elsevier.com/S1575-1813(16)30123-1/sbref0085) [Porcel](http://refhub.elsevier.com/S1575-1813(16)30123-1/sbref0085) [JM,](http://refhub.elsevier.com/S1575-1813(16)30123-1/sbref0085) [Vargas](http://refhub.elsevier.com/S1575-1813(16)30123-1/sbref0085) [JA,](http://refhub.elsevier.com/S1575-1813(16)30123-1/sbref0085) [González](http://refhub.elsevier.com/S1575-1813(16)30123-1/sbref0085) [J.](http://refhub.elsevier.com/S1575-1813(16)30123-1/sbref0085) [Situación](http://refhub.elsevier.com/S1575-1813(16)30123-1/sbref0085) [actual](http://refhub.elsevier.com/S1575-1813(16)30123-1/sbref0085) [de](http://refhub.elsevier.com/S1575-1813(16)30123-1/sbref0085) [la](http://refhub.elsevier.com/S1575-1813(16)30123-1/sbref0085) enseñanza de la [patología](http://refhub.elsevier.com/S1575-1813(16)30123-1/sbref0085) [general](http://refhub.elsevier.com/S1575-1813(16)30123-1/sbref0085) [en](http://refhub.elsevier.com/S1575-1813(16)30123-1/sbref0085) España. [Rev](http://refhub.elsevier.com/S1575-1813(16)30123-1/sbref0085) [Clín](http://refhub.elsevier.com/S1575-1813(16)30123-1/sbref0085) [Esp.](http://refhub.elsevier.com/S1575-1813(16)30123-1/sbref0085) 2013:213:421-7.
- 2. [Arista](http://refhub.elsevier.com/S1575-1813(16)30123-1/sbref0090) [J.](http://refhub.elsevier.com/S1575-1813(16)30123-1/sbref0090) [¿Es](http://refhub.elsevier.com/S1575-1813(16)30123-1/sbref0090) [posible](http://refhub.elsevier.com/S1575-1813(16)30123-1/sbref0090) [mejorar](http://refhub.elsevier.com/S1575-1813(16)30123-1/sbref0090) [la](http://refhub.elsevier.com/S1575-1813(16)30123-1/sbref0090) enseñanza [de](http://refhub.elsevier.com/S1575-1813(16)30123-1/sbref0090) la [patología](http://refhub.elsevier.com/S1575-1813(16)30123-1/sbref0090) [en](http://refhub.elsevier.com/S1575-1813(16)30123-1/sbref0090) [cursos](http://refhub.elsevier.com/S1575-1813(16)30123-1/sbref0090) [y](http://refhub.elsevier.com/S1575-1813(16)30123-1/sbref0090) [conferencias?](http://refhub.elsevier.com/S1575-1813(16)30123-1/sbref0090) [Patología.](http://refhub.elsevier.com/S1575-1813(16)30123-1/sbref0090) 2010;50:232-6.
- 3. [García](http://refhub.elsevier.com/S1575-1813(16)30123-1/sbref0095) [Jardón](http://refhub.elsevier.com/S1575-1813(16)30123-1/sbref0095) [M,](http://refhub.elsevier.com/S1575-1813(16)30123-1/sbref0095) [Rego](http://refhub.elsevier.com/S1575-1813(16)30123-1/sbref0095) [González](http://refhub.elsevier.com/S1575-1813(16)30123-1/sbref0095) [R.](http://refhub.elsevier.com/S1575-1813(16)30123-1/sbref0095) [Paradigma](http://refhub.elsevier.com/S1575-1813(16)30123-1/sbref0095) [de](http://refhub.elsevier.com/S1575-1813(16)30123-1/sbref0095) [la](http://refhub.elsevier.com/S1575-1813(16)30123-1/sbref0095) enseñanza [de](http://refhub.elsevier.com/S1575-1813(16)30123-1/sbref0095) [anatomía](http://refhub.elsevier.com/S1575-1813(16)30123-1/sbref0095) [patológica.](http://refhub.elsevier.com/S1575-1813(16)30123-1/sbref0095) [Rev](http://refhub.elsevier.com/S1575-1813(16)30123-1/sbref0095) [Cubana](http://refhub.elsevier.com/S1575-1813(16)30123-1/sbref0095) [Educ](http://refhub.elsevier.com/S1575-1813(16)30123-1/sbref0095) [Med](http://refhub.elsevier.com/S1575-1813(16)30123-1/sbref0095) [Super.](http://refhub.elsevier.com/S1575-1813(16)30123-1/sbref0095) 1998;12:54-61.
- 4. [Sivamalai](http://refhub.elsevier.com/S1575-1813(16)30123-1/sbref0100) [S,](http://refhub.elsevier.com/S1575-1813(16)30123-1/sbref0100) [Venkatesh](http://refhub.elsevier.com/S1575-1813(16)30123-1/sbref0100) [S,](http://refhub.elsevier.com/S1575-1813(16)30123-1/sbref0100) [Sen](http://refhub.elsevier.com/S1575-1813(16)30123-1/sbref0100) [Gupta](http://refhub.elsevier.com/S1575-1813(16)30123-1/sbref0100) [T,](http://refhub.elsevier.com/S1575-1813(16)30123-1/sbref0100) [Wolley](http://refhub.elsevier.com/S1575-1813(16)30123-1/sbref0100) [T.](http://refhub.elsevier.com/S1575-1813(16)30123-1/sbref0100) [Teaching](http://refhub.elsevier.com/S1575-1813(16)30123-1/sbref0100) [pathology](http://refhub.elsevier.com/S1575-1813(16)30123-1/sbref0100) [via](http://refhub.elsevier.com/S1575-1813(16)30123-1/sbref0100) [online](http://refhub.elsevier.com/S1575-1813(16)30123-1/sbref0100) [digital](http://refhub.elsevier.com/S1575-1813(16)30123-1/sbref0100) [microscopy:](http://refhub.elsevier.com/S1575-1813(16)30123-1/sbref0100) [Positive](http://refhub.elsevier.com/S1575-1813(16)30123-1/sbref0100) [learning](http://refhub.elsevier.com/S1575-1813(16)30123-1/sbref0100) [out](http://refhub.elsevier.com/S1575-1813(16)30123-1/sbref0100)[comes](http://refhub.elsevier.com/S1575-1813(16)30123-1/sbref0100) [for](http://refhub.elsevier.com/S1575-1813(16)30123-1/sbref0100) [rurally](http://refhub.elsevier.com/S1575-1813(16)30123-1/sbref0100) [based](http://refhub.elsevier.com/S1575-1813(16)30123-1/sbref0100) [medical](http://refhub.elsevier.com/S1575-1813(16)30123-1/sbref0100) [students.](http://refhub.elsevier.com/S1575-1813(16)30123-1/sbref0100) [AJRH.](http://refhub.elsevier.com/S1575-1813(16)30123-1/sbref0100) [2011;19:](http://refhub.elsevier.com/S1575-1813(16)30123-1/sbref0100)  $45 - 51.$  $45 - 51.$  $45 - 51.$
- 5. [Bruch](http://refhub.elsevier.com/S1575-1813(16)30123-1/sbref0105) [LA,](http://refhub.elsevier.com/S1575-1813(16)30123-1/sbref0105) [de](http://refhub.elsevier.com/S1575-1813(16)30123-1/sbref0105) [Young](http://refhub.elsevier.com/S1575-1813(16)30123-1/sbref0105) [BR,](http://refhub.elsevier.com/S1575-1813(16)30123-1/sbref0105) [Kreiter](http://refhub.elsevier.com/S1575-1813(16)30123-1/sbref0105) [C,](http://refhub.elsevier.com/S1575-1813(16)30123-1/sbref0105) [Haugen](http://refhub.elsevier.com/S1575-1813(16)30123-1/sbref0105) [T,](http://refhub.elsevier.com/S1575-1813(16)30123-1/sbref0105) [Leaven](http://refhub.elsevier.com/S1575-1813(16)30123-1/sbref0105) [T,](http://refhub.elsevier.com/S1575-1813(16)30123-1/sbref0105) [Dee](http://refhub.elsevier.com/S1575-1813(16)30123-1/sbref0105) [FR.](http://refhub.elsevier.com/S1575-1813(16)30123-1/sbref0105) [Competency](http://refhub.elsevier.com/S1575-1813(16)30123-1/sbref0105) [assessment](http://refhub.elsevier.com/S1575-1813(16)30123-1/sbref0105) [of](http://refhub.elsevier.com/S1575-1813(16)30123-1/sbref0105) [residents](http://refhub.elsevier.com/S1575-1813(16)30123-1/sbref0105) [in](http://refhub.elsevier.com/S1575-1813(16)30123-1/sbref0105) [surgical](http://refhub.elsevier.com/S1575-1813(16)30123-1/sbref0105) [pathology](http://refhub.elsevier.com/S1575-1813(16)30123-1/sbref0105) [using](http://refhub.elsevier.com/S1575-1813(16)30123-1/sbref0105) [virtual](http://refhub.elsevier.com/S1575-1813(16)30123-1/sbref0105) [microscopy.](http://refhub.elsevier.com/S1575-1813(16)30123-1/sbref0105) [Human](http://refhub.elsevier.com/S1575-1813(16)30123-1/sbref0105) [Pathol.](http://refhub.elsevier.com/S1575-1813(16)30123-1/sbref0105) [2009;40:1122](http://refhub.elsevier.com/S1575-1813(16)30123-1/sbref0105)-[8.](http://refhub.elsevier.com/S1575-1813(16)30123-1/sbref0105)
- 6. Virtual pathology at the University of Leeds [Internet]. Reino Unido: University of Leeds; 2016 [consultado 1 Abr 2016]. Disponible en: <http://www.virtualpathology.leeds.ac.uk/>
- 7. Pathology education instructional resource [Internet]. Alabama: The University of Alabama at Birmingham; 2014 [consultado 1 Abr 2016]. Disponible en: [http://peir.](http://peir.path.uab.edu/wiki/Main_Page) [path.uab.edu/wiki/Main](http://peir.path.uab.edu/wiki/Main_Page) Page
- 8. United States and Canadian Academy of Pathology USCAP [Internet]. California: United States and Canadian Academy of Pathology; 2016 [consultado 1 Abr 2016]. Disponible en: <http://www.uscap.org/>
- 9. [Kumar](http://refhub.elsevier.com/S1575-1813(16)30123-1/sbref0125) [RK,](http://refhub.elsevier.com/S1575-1813(16)30123-1/sbref0125) [Velan](http://refhub.elsevier.com/S1575-1813(16)30123-1/sbref0125) [GM,](http://refhub.elsevier.com/S1575-1813(16)30123-1/sbref0125) [Korell](http://refhub.elsevier.com/S1575-1813(16)30123-1/sbref0125) [S,](http://refhub.elsevier.com/S1575-1813(16)30123-1/sbref0125) [Kandar](http://refhub.elsevier.com/S1575-1813(16)30123-1/sbref0125) [M,](http://refhub.elsevier.com/S1575-1813(16)30123-1/sbref0125) [Dee](http://refhub.elsevier.com/S1575-1813(16)30123-1/sbref0125) [F,](http://refhub.elsevier.com/S1575-1813(16)30123-1/sbref0125) [Wakerfield](http://refhub.elsevier.com/S1575-1813(16)30123-1/sbref0125) [D.](http://refhub.elsevier.com/S1575-1813(16)30123-1/sbref0125) [Virtual](http://refhub.elsevier.com/S1575-1813(16)30123-1/sbref0125) [microscopy](http://refhub.elsevier.com/S1575-1813(16)30123-1/sbref0125) [for](http://refhub.elsevier.com/S1575-1813(16)30123-1/sbref0125) [learning](http://refhub.elsevier.com/S1575-1813(16)30123-1/sbref0125) [and](http://refhub.elsevier.com/S1575-1813(16)30123-1/sbref0125) [assessment](http://refhub.elsevier.com/S1575-1813(16)30123-1/sbref0125) [in](http://refhub.elsevier.com/S1575-1813(16)30123-1/sbref0125) [pathology.](http://refhub.elsevier.com/S1575-1813(16)30123-1/sbref0125) [J](http://refhub.elsevier.com/S1575-1813(16)30123-1/sbref0125) [Pathol.](http://refhub.elsevier.com/S1575-1813(16)30123-1/sbref0125) 2004:204:613-8.
- 10. [Dee](http://refhub.elsevier.com/S1575-1813(16)30123-1/sbref0130) [F,](http://refhub.elsevier.com/S1575-1813(16)30123-1/sbref0130) [Heiger](http://refhub.elsevier.com/S1575-1813(16)30123-1/sbref0130) [P.](http://refhub.elsevier.com/S1575-1813(16)30123-1/sbref0130) [Virtual](http://refhub.elsevier.com/S1575-1813(16)30123-1/sbref0130) [slides](http://refhub.elsevier.com/S1575-1813(16)30123-1/sbref0130) [for](http://refhub.elsevier.com/S1575-1813(16)30123-1/sbref0130) [teaching](http://refhub.elsevier.com/S1575-1813(16)30123-1/sbref0130) [histology](http://refhub.elsevier.com/S1575-1813(16)30123-1/sbref0130) [and](http://refhub.elsevier.com/S1575-1813(16)30123-1/sbref0130) [patho](http://refhub.elsevier.com/S1575-1813(16)30123-1/sbref0130)[logy.](http://refhub.elsevier.com/S1575-1813(16)30123-1/sbref0130) [Boca](http://refhub.elsevier.com/S1575-1813(16)30123-1/sbref0130) [Raton:](http://refhub.elsevier.com/S1575-1813(16)30123-1/sbref0130) [CRC](http://refhub.elsevier.com/S1575-1813(16)30123-1/sbref0130) [Press;](http://refhub.elsevier.com/S1575-1813(16)30123-1/sbref0130) [2005.](http://refhub.elsevier.com/S1575-1813(16)30123-1/sbref0130)
- 11. [Pantanowitz](http://refhub.elsevier.com/S1575-1813(16)30123-1/sbref0135) [L,](http://refhub.elsevier.com/S1575-1813(16)30123-1/sbref0135) [Szymas](http://refhub.elsevier.com/S1575-1813(16)30123-1/sbref0135) [J,](http://refhub.elsevier.com/S1575-1813(16)30123-1/sbref0135) [Yagi](http://refhub.elsevier.com/S1575-1813(16)30123-1/sbref0135) [Y,](http://refhub.elsevier.com/S1575-1813(16)30123-1/sbref0135) [Wilbur](http://refhub.elsevier.com/S1575-1813(16)30123-1/sbref0135) [D.](http://refhub.elsevier.com/S1575-1813(16)30123-1/sbref0135) [Whole](http://refhub.elsevier.com/S1575-1813(16)30123-1/sbref0135) [slide](http://refhub.elsevier.com/S1575-1813(16)30123-1/sbref0135) [imaging](http://refhub.elsevier.com/S1575-1813(16)30123-1/sbref0135) [for](http://refhub.elsevier.com/S1575-1813(16)30123-1/sbref0135) [educational](http://refhub.elsevier.com/S1575-1813(16)30123-1/sbref0135) [purposes.](http://refhub.elsevier.com/S1575-1813(16)30123-1/sbref0135) [J](http://refhub.elsevier.com/S1575-1813(16)30123-1/sbref0135) [Path](http://refhub.elsevier.com/S1575-1813(16)30123-1/sbref0135) [Informatics.](http://refhub.elsevier.com/S1575-1813(16)30123-1/sbref0135) 2012;3:1-8.
- 12. [Dee](http://refhub.elsevier.com/S1575-1813(16)30123-1/sbref0140) [F.](http://refhub.elsevier.com/S1575-1813(16)30123-1/sbref0140) [Virtual](http://refhub.elsevier.com/S1575-1813(16)30123-1/sbref0140) [microscopy](http://refhub.elsevier.com/S1575-1813(16)30123-1/sbref0140) [in](http://refhub.elsevier.com/S1575-1813(16)30123-1/sbref0140) [pathology](http://refhub.elsevier.com/S1575-1813(16)30123-1/sbref0140) [education.](http://refhub.elsevier.com/S1575-1813(16)30123-1/sbref0140) [Human](http://refhub.elsevier.com/S1575-1813(16)30123-1/sbref0140) [Pat](http://refhub.elsevier.com/S1575-1813(16)30123-1/sbref0140)[hol.](http://refhub.elsevier.com/S1575-1813(16)30123-1/sbref0140) 2009;40:1112-21.
- 13. [Fernández](http://refhub.elsevier.com/S1575-1813(16)30123-1/sbref0145) [RA,](http://refhub.elsevier.com/S1575-1813(16)30123-1/sbref0145) [Mata-García](http://refhub.elsevier.com/S1575-1813(16)30123-1/sbref0145) [M,](http://refhub.elsevier.com/S1575-1813(16)30123-1/sbref0145) [Torres-Gómez](http://refhub.elsevier.com/S1575-1813(16)30123-1/sbref0145) [A,](http://refhub.elsevier.com/S1575-1813(16)30123-1/sbref0145) [Román-Gómez](http://refhub.elsevier.com/S1575-1813(16)30123-1/sbref0145) [J,](http://refhub.elsevier.com/S1575-1813(16)30123-1/sbref0145) [Pérez-Martínez](http://refhub.elsevier.com/S1575-1813(16)30123-1/sbref0145) [P,](http://refhub.elsevier.com/S1575-1813(16)30123-1/sbref0145) [Ruiz-Moral](http://refhub.elsevier.com/S1575-1813(16)30123-1/sbref0145) [R,](http://refhub.elsevier.com/S1575-1813(16)30123-1/sbref0145) [et](http://refhub.elsevier.com/S1575-1813(16)30123-1/sbref0145) [al.](http://refhub.elsevier.com/S1575-1813(16)30123-1/sbref0145) [La](http://refhub.elsevier.com/S1575-1813(16)30123-1/sbref0145) enseñanza [virtual](http://refhub.elsevier.com/S1575-1813(16)30123-1/sbref0145) [de](http://refhub.elsevier.com/S1575-1813(16)30123-1/sbref0145) [imágenes](http://refhub.elsevier.com/S1575-1813(16)30123-1/sbref0145) [clínicas:](http://refhub.elsevier.com/S1575-1813(16)30123-1/sbref0145) [tutorizada](http://refhub.elsevier.com/S1575-1813(16)30123-1/sbref0145) [mediante](http://refhub.elsevier.com/S1575-1813(16)30123-1/sbref0145) [correo](http://refhub.elsevier.com/S1575-1813(16)30123-1/sbref0145) [electrónico,](http://refhub.elsevier.com/S1575-1813(16)30123-1/sbref0145) [es](http://refhub.elsevier.com/S1575-1813(16)30123-1/sbref0145) [más](http://refhub.elsevier.com/S1575-1813(16)30123-1/sbref0145) [eficiente](http://refhub.elsevier.com/S1575-1813(16)30123-1/sbref0145) [que](http://refhub.elsevier.com/S1575-1813(16)30123-1/sbref0145) [la](http://refhub.elsevier.com/S1575-1813(16)30123-1/sbref0145) enseñanza [tradicional.](http://refhub.elsevier.com/S1575-1813(16)30123-1/sbref0145) [Educ](http://refhub.elsevier.com/S1575-1813(16)30123-1/sbref0145) [Med.](http://refhub.elsevier.com/S1575-1813(16)30123-1/sbref0145) 2008:11:29-[35.](http://refhub.elsevier.com/S1575-1813(16)30123-1/sbref0145)
- 14. [Fonseca](http://refhub.elsevier.com/S1575-1813(16)30123-1/sbref0150) [GM,](http://refhub.elsevier.com/S1575-1813(16)30123-1/sbref0150) Fonseca [AC.](http://refhub.elsevier.com/S1575-1813(16)30123-1/sbref0150) [Estrategias](http://refhub.elsevier.com/S1575-1813(16)30123-1/sbref0150) [de](http://refhub.elsevier.com/S1575-1813(16)30123-1/sbref0150) enseñanza [para](http://refhub.elsevier.com/S1575-1813(16)30123-1/sbref0150) [el](http://refhub.elsevier.com/S1575-1813(16)30123-1/sbref0150) [abordaje](http://refhub.elsevier.com/S1575-1813(16)30123-1/sbref0150) [de](http://refhub.elsevier.com/S1575-1813(16)30123-1/sbref0150) [imágenes](http://refhub.elsevier.com/S1575-1813(16)30123-1/sbref0150) [en](http://refhub.elsevier.com/S1575-1813(16)30123-1/sbref0150) [anatomía](http://refhub.elsevier.com/S1575-1813(16)30123-1/sbref0150) [patológica:](http://refhub.elsevier.com/S1575-1813(16)30123-1/sbref0150) [Facultad](http://refhub.elsevier.com/S1575-1813(16)30123-1/sbref0150) [de](http://refhub.elsevier.com/S1575-1813(16)30123-1/sbref0150) [Odontología,](http://refhub.elsevier.com/S1575-1813(16)30123-1/sbref0150) [Universidad](http://refhub.elsevier.com/S1575-1813(16)30123-1/sbref0150) [Nacional](http://refhub.elsevier.com/S1575-1813(16)30123-1/sbref0150) [de](http://refhub.elsevier.com/S1575-1813(16)30123-1/sbref0150) [Córdoba,](http://refhub.elsevier.com/S1575-1813(16)30123-1/sbref0150) [Argentina.](http://refhub.elsevier.com/S1575-1813(16)30123-1/sbref0150) [Int](http://refhub.elsevier.com/S1575-1813(16)30123-1/sbref0150) [J](http://refhub.elsevier.com/S1575-1813(16)30123-1/sbref0150) [Morphol.](http://refhub.elsevier.com/S1575-1813(16)30123-1/sbref0150) [2010;28:1113](http://refhub.elsevier.com/S1575-1813(16)30123-1/sbref0150)[-23.](http://refhub.elsevier.com/S1575-1813(16)30123-1/sbref0150)
- 15. [Hamilton](http://refhub.elsevier.com/S1575-1813(16)30123-1/sbref0155) [PW,](http://refhub.elsevier.com/S1575-1813(16)30123-1/sbref0155) [Wang](http://refhub.elsevier.com/S1575-1813(16)30123-1/sbref0155) [Y,](http://refhub.elsevier.com/S1575-1813(16)30123-1/sbref0155) [Mccullough](http://refhub.elsevier.com/S1575-1813(16)30123-1/sbref0155) [S.](http://refhub.elsevier.com/S1575-1813(16)30123-1/sbref0155) [Virtual](http://refhub.elsevier.com/S1575-1813(16)30123-1/sbref0155) [microscopy](http://refhub.elsevier.com/S1575-1813(16)30123-1/sbref0155) [and](http://refhub.elsevier.com/S1575-1813(16)30123-1/sbref0155) [digital](http://refhub.elsevier.com/S1575-1813(16)30123-1/sbref0155) [pathology](http://refhub.elsevier.com/S1575-1813(16)30123-1/sbref0155) [in](http://refhub.elsevier.com/S1575-1813(16)30123-1/sbref0155) [training](http://refhub.elsevier.com/S1575-1813(16)30123-1/sbref0155) [and](http://refhub.elsevier.com/S1575-1813(16)30123-1/sbref0155) [education.](http://refhub.elsevier.com/S1575-1813(16)30123-1/sbref0155) [APMIS.](http://refhub.elsevier.com/S1575-1813(16)30123-1/sbref0155) 2012:120:305-15.
- 16. [Javier-Zepeda](http://refhub.elsevier.com/S1575-1813(16)30123-1/sbref0160) [CA.](http://refhub.elsevier.com/S1575-1813(16)30123-1/sbref0160) Enseñanza [y](http://refhub.elsevier.com/S1575-1813(16)30123-1/sbref0160) [práctica](http://refhub.elsevier.com/S1575-1813(16)30123-1/sbref0160) [de](http://refhub.elsevier.com/S1575-1813(16)30123-1/sbref0160) [la](http://refhub.elsevier.com/S1575-1813(16)30123-1/sbref0160) [patología](http://refhub.elsevier.com/S1575-1813(16)30123-1/sbref0160) [clínica.](http://refhub.elsevier.com/S1575-1813(16)30123-1/sbref0160) [RMH.](http://refhub.elsevier.com/S1575-1813(16)30123-1/sbref0160) 1991;59:99-102.